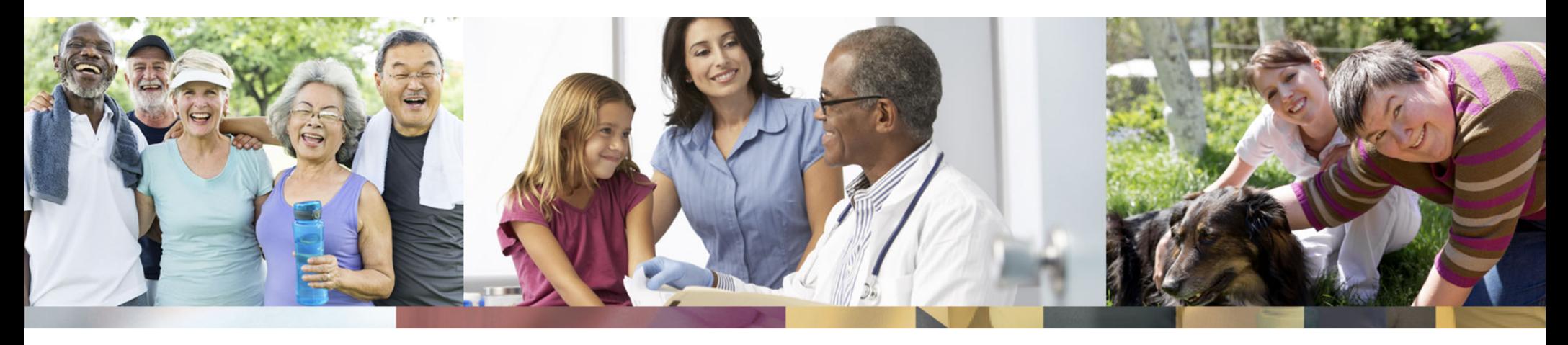

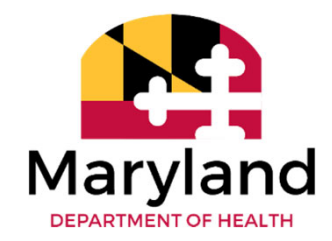

### **Developmental Disabilities Administration (DDA) Self‐Directed Services Reasonable and Customary Wages/Rate Updates**

**Kristi Culbreth, Statewide Coordinator of Self‐Directed Services Rhonda Workman, Director of Federal Programs and Integrity**

May 25, 2022

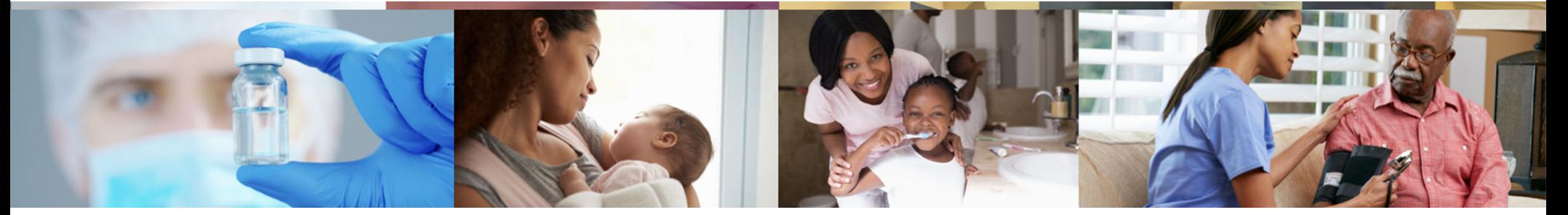

### **Agenda**

- •Introduction
- $\bullet$ Budget Responsibilities and Expenses
- Reasonable and Customary Wages and Rates
- Participant Options and Process
- $\bullet$ Unwinding Appendix K
- •Resources
- $\bullet$ **Questions**

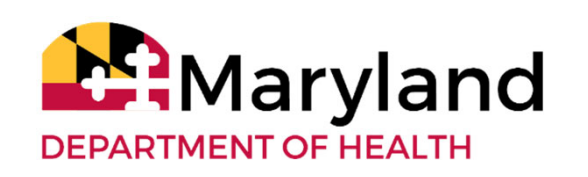

### **Introduction**

- • Self‐direction **budget allocations** are based on the DDA rates
- Self‐direction **reasonable and customary wages and rates** are based on DDA rates
- Some DDA Rates are increasing or decreasing due to rate changes and <sup>a</sup> cost of living adjustment
- New rates will become effective July 1, 2022
- $\bullet$ • Self-direction reasonable and customary wages and rates were updated. The new standards will be effective July 1, 2022

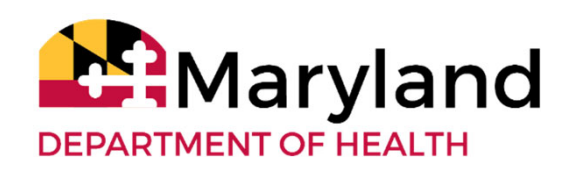

### **Budget Responsibilities and Expenses**

- $\bullet$  Participants are responsible for various cost related to their services, staff, vendors and providers. These costs come out of the participant's budget
- • Participants must ensure their budget can support all employer related cost
- •• Self-directed budgets are used to pay employer related cost including:
	- Staff wages
	- •Employer related costs (taxes and benefits)
	- Vendor/provider costs
	- •Other goods and services

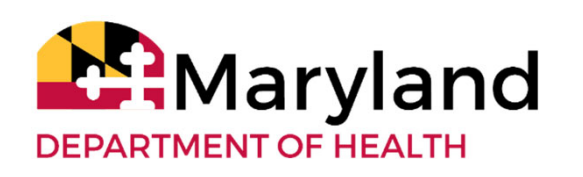

### **Budget Responsibilities and Expenses**

- • Participants can *offer* staff benefits
	- •Benefits are *optional* unless required by law
	- $\bullet$ • Health insurance premium payments, paid time off, training, and travel reimbursement (e.g., mileage) are examples of benefits
	- • Benefits must meet reasonable and customary standards
- • Costs associated with benefits are different fromstaff wages
	- • They are an additional cost that is included in the self‐ directed budget sheet

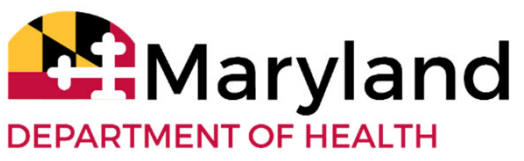

# **Budget Responsibilities and Expenses**

- • Participants should hire enough direct support staff to meet their needs
- Participants should minimize the need for staff to work overtime
	- •• Overtime payment is required by law
	- • Overtime payments are an additional cost to the budget
- $\bullet$ • Before approving overtime, participants must ensure they have funding available in their budget allocation

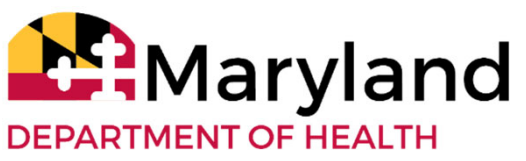

- • Reasonable and customary wages were updated based on DDA rates
- The new wage standards are **effective July 1, 2022**
- $\bullet$  Participants self‐directing services can establish their own staff wages based on these updates
- Staff wages must be reasonable and customary
- • Participants can hire staff at their county's established minimum wage or higher based on the reasonable and customary standards

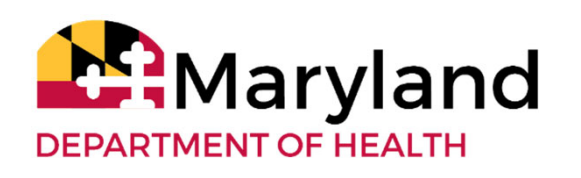

- • Staff wage increases are an option participant's can consider
	- •Participants can offer their staff <sup>a</sup> pay wage increase
	- • Participants are not required to offer staff pay wage increases
- • Pay wage increases can be based on staff performance
- Pay wage increases can be offered at any time during the year. For example:
	- •During the annual PCP process
	- $\bullet$ During the staff annual date of hire anniversary

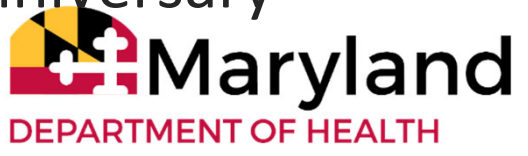

- • Participants can submit <sup>a</sup> request to exceed the staff wage range
	- • The request is submitted using the Self‐Directed Services ‐ Staff Wage Exception Form. The form is available on the DDA website and in policy
- A higher wage can be used as noted in the guidance
	- • Higher wage is used for the following counties ‐ Calvert, Charles, Frederick, Montgomery, or Prince George's.

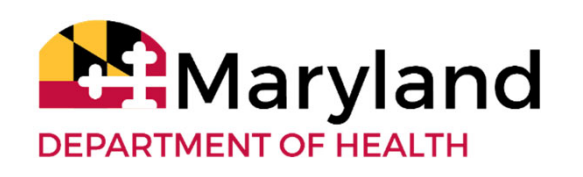

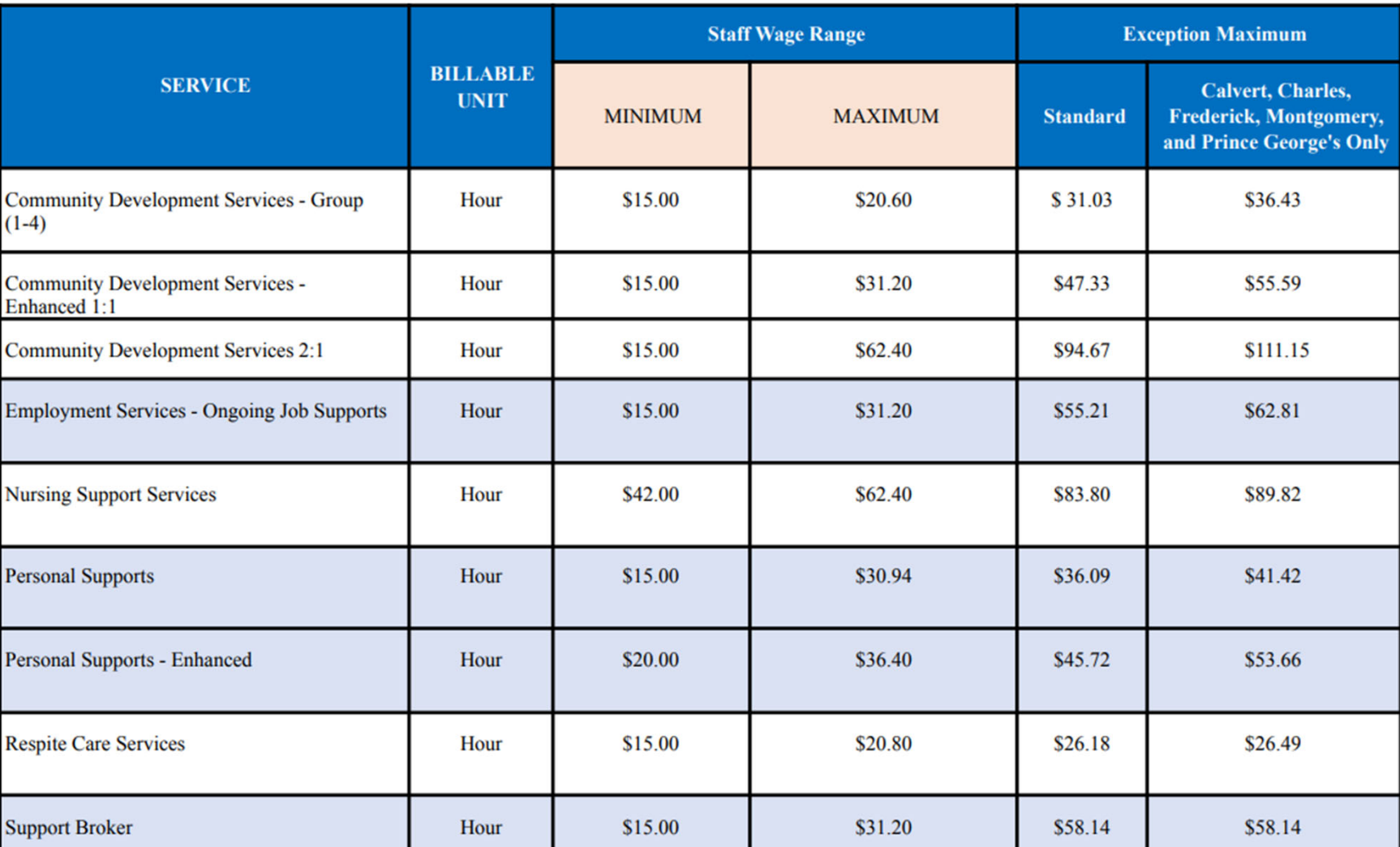

**Self Directed Services -Staff Reasonable and Customary Wages Effective July 1, 2022** 

- • Participants self‐directing services can also hire vendors and providers for approved services in their Person‐Centered Plan
- Vendors and providers must meet service qualifications. Qualifications are listed in the approved federal programs
- Participants establish payment rates for vendors and providers
- Vendor and provider rates must be reasonable and customary

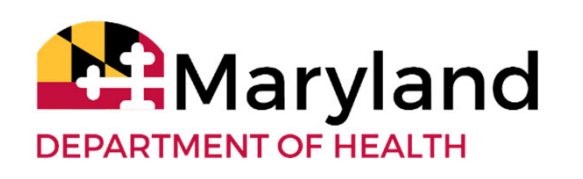

- Participants are responsible for vendor and provider costs
- These costs come out of the participant's budget
- Participants can negotiate lower rates with vendors and providers

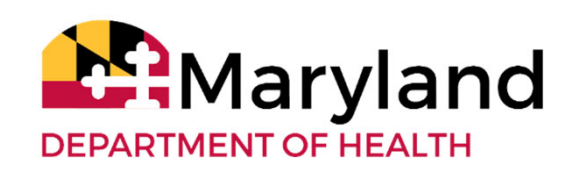

### **Vendors**

- Vendors are considered self-employed
- Vendors are responsible for their own taxes and business related expenses
- Participants do not pay for vendor taxes and other related business expenses
- Vendors are paid <sup>a</sup> flat fee or rate

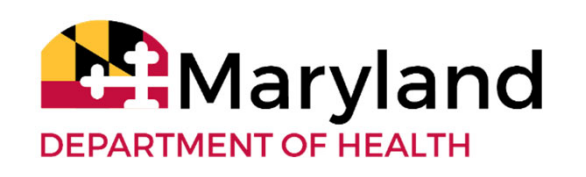

### **Providers**

- •• Providers are considered businesses
- •Participants can hire DDA providers
- •• Providers are responsible for all their employer related responsibilities and costs
- Participants do not have to allocate additional funding to pay for provider staff taxes and other related business expenses
- Providers are paid <sup>a</sup> flat fee or rate

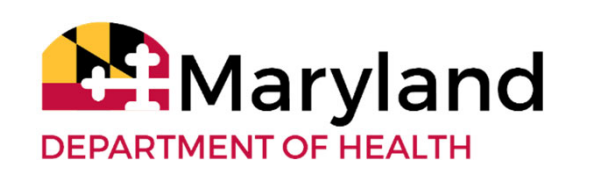

- Participants can offer an increase rate they pay vendors and providers
- Participants are not required to increase the vendor and provider rates
- Rate increases can be based on performance
- $\bullet$ • Rate increases can be offered at any time during the year. For example:
	- •During the annual PCP process
	- •During the vendor annual date of hire anniversary

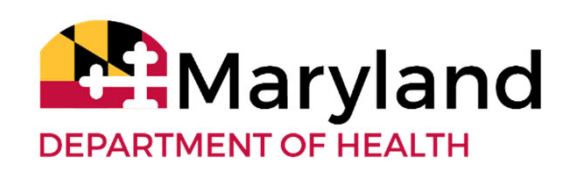

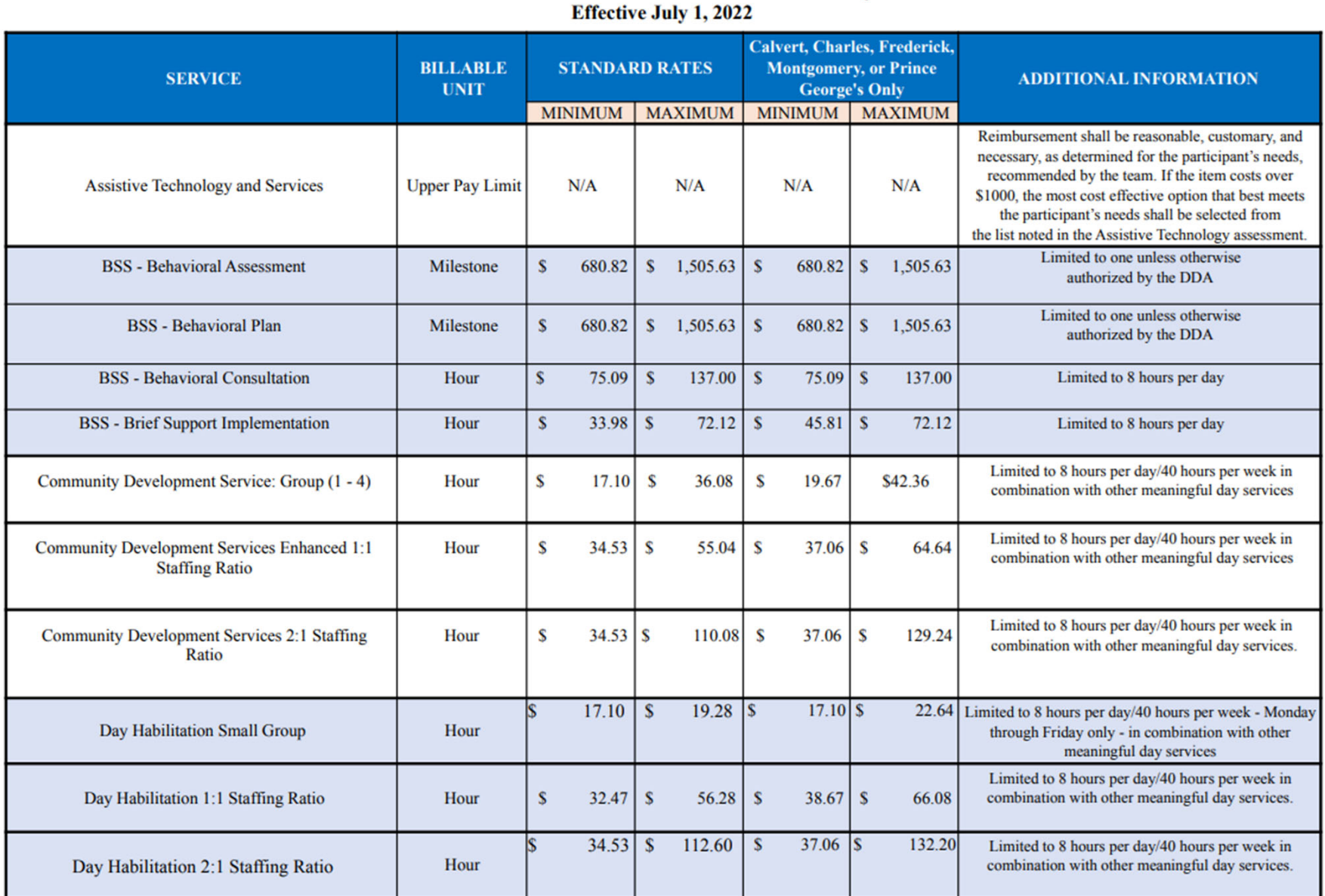

**Self Directed Services -Staff Reasonable and Customary Rates** 

16

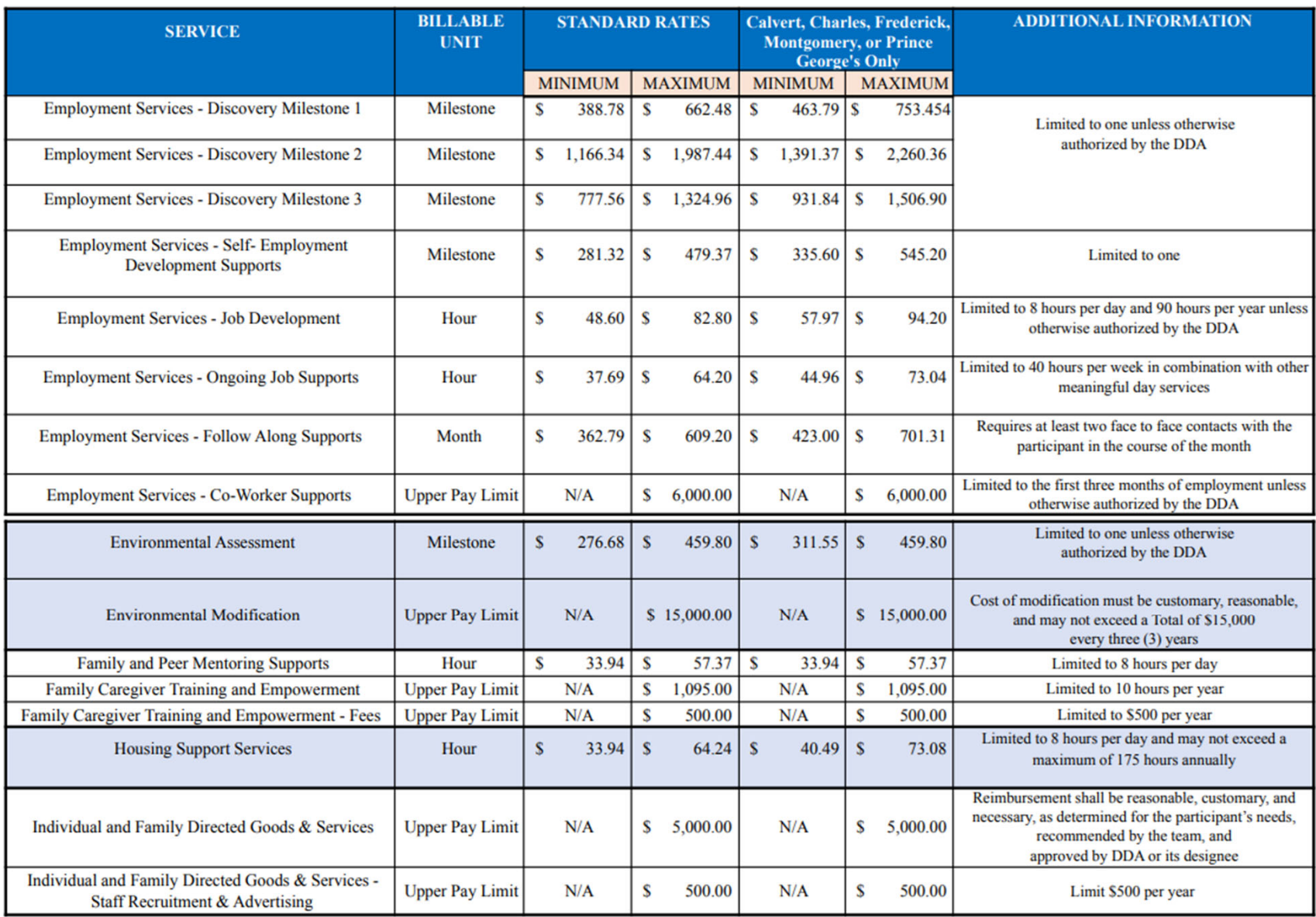

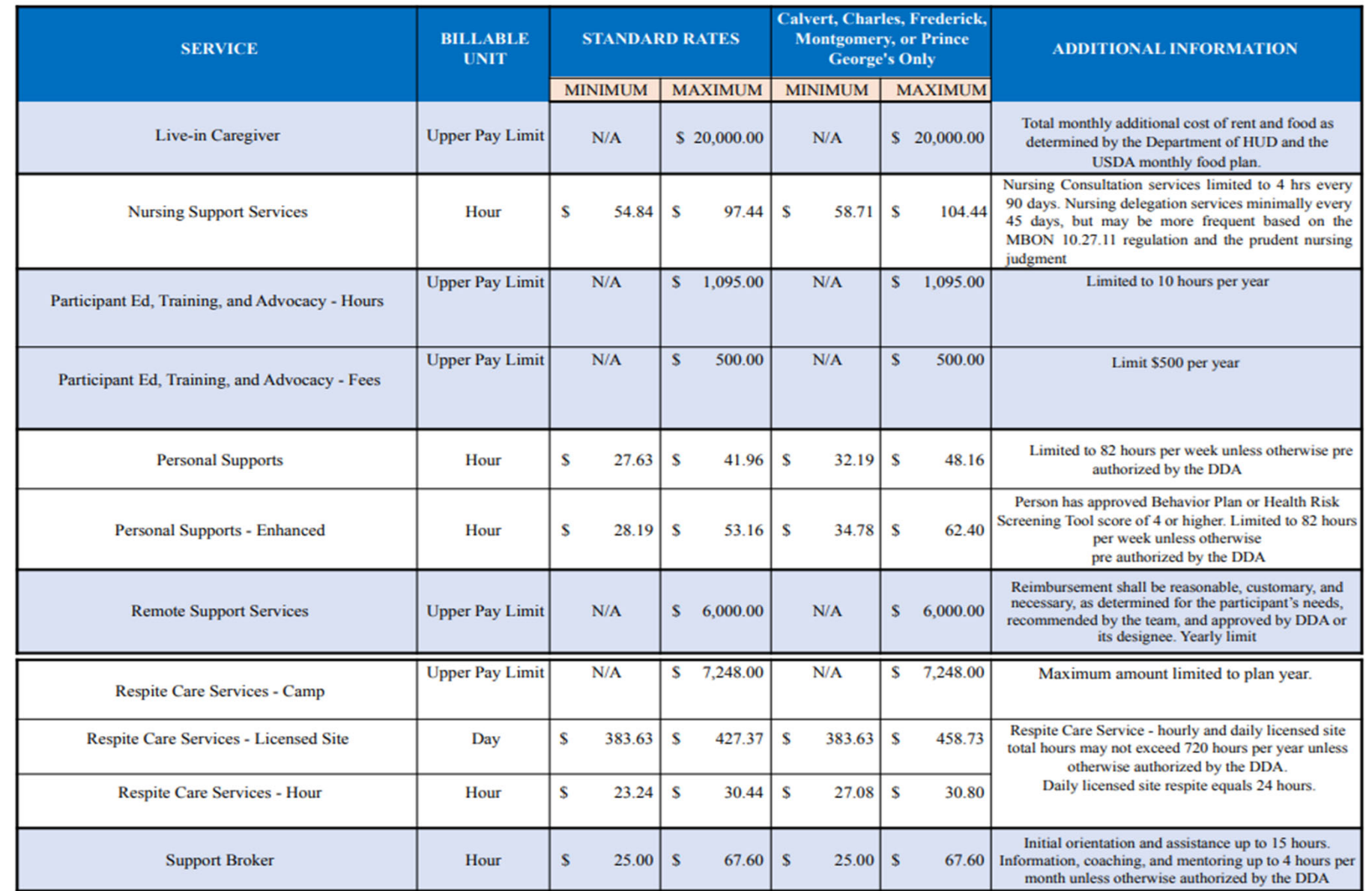

18

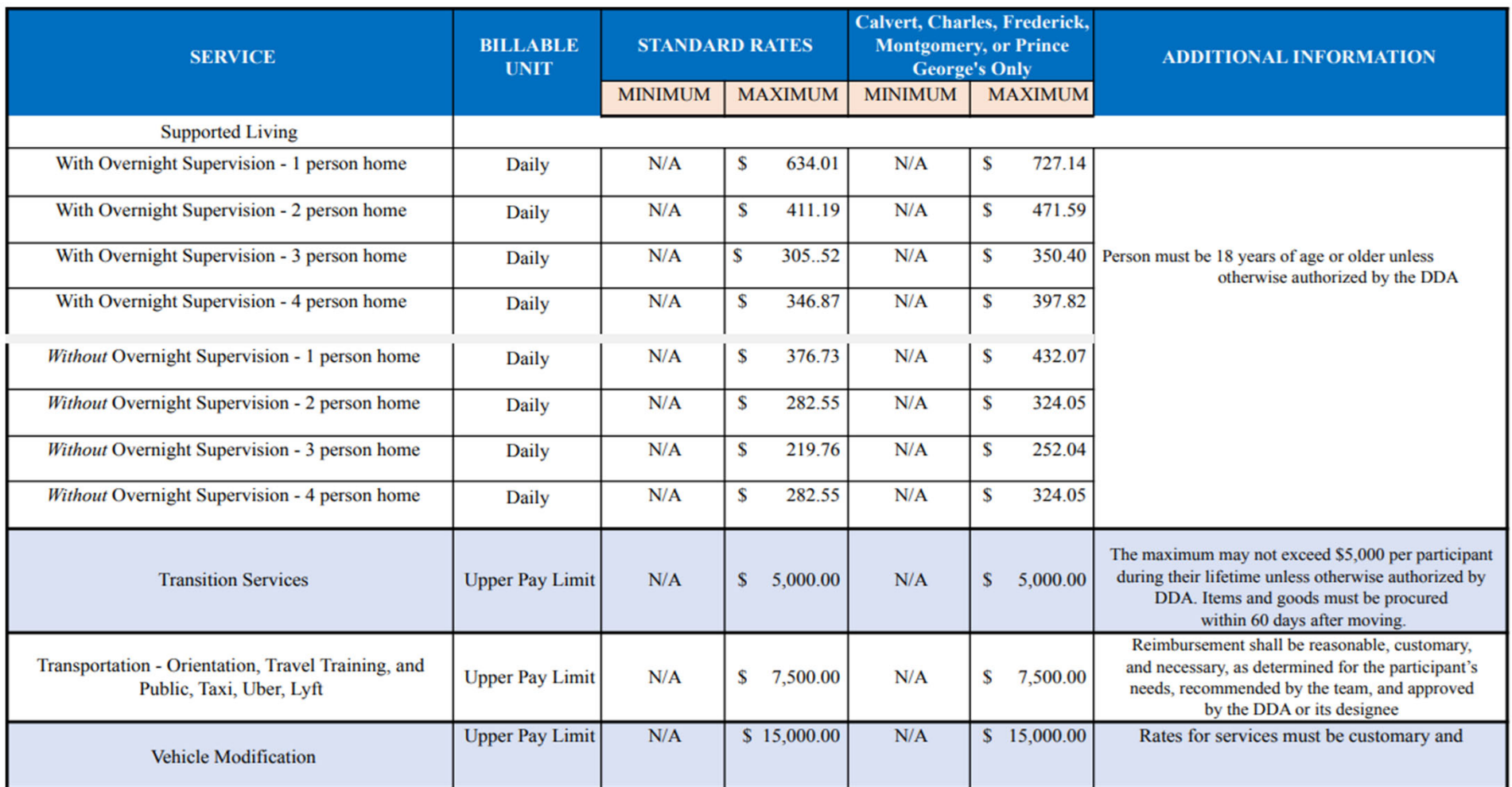

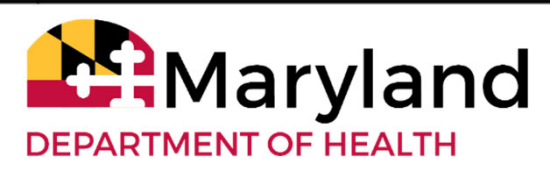

### **Considering Wage and Rate Changes**

- If the rate or wage for <sup>a</sup> service has changed, the participant may need to make changes to employee wages or vendor rates
- We will share three options that participants have to make these changes

Reminder ‐ the participant is always the final decision maker. They may seek assistance from their team or decide to make decisions and complete tasks themself

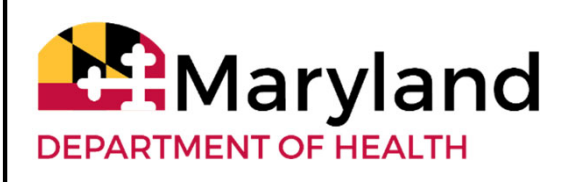

### **Participant Options and Process**

- • Option #1 ‐ Budget Modification to use available cost savings or unallocated funding to increase wage and/or vendor/provider rates
- Option #2 ‐ Revised PCP to increase wage and/or vendor/provider rates
- • Options #3 ‐ Consider increasing or decreasing rates and wages during Annual PCP process or at a later time

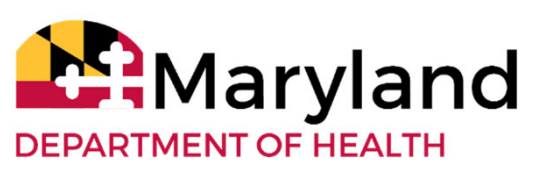

### Use *cost savings* or *unallocated funding* to increase wage and/or vendor/provider rates

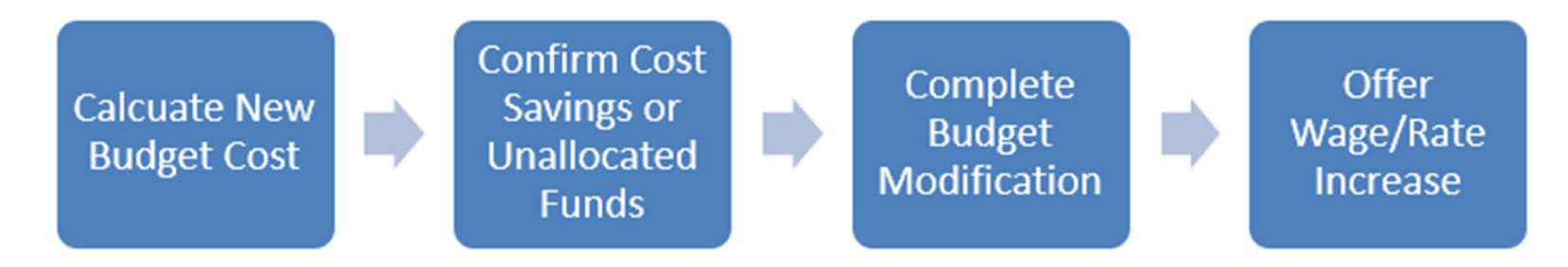

#### Process: Budget Modification

- 1. Calculate funding needed for increase of:
	- •Wages and associated taxes until the end of the plan year
	- •• Rates until the end of the plan year

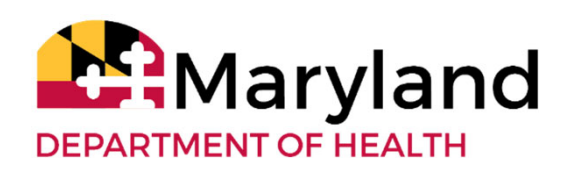

Process: Budget Modification (*continued*)

- 2. Complete the following forms:
	- •Budget Modification form to allocate/move funds
	- $\bullet$  Fiscal Management Services (FMS) wage change forms
		- •• Arc change form
		- •Medsource change form available by request
	- Family as Staff form (if applicable)

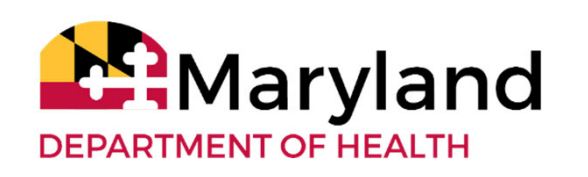

Process: Budget Modification (*continued*)

3. Complete Budget Modification Checklist with your CCS to ensure:

- •• The budget modification is complete
- $\bullet$ • The budget modification is correct
- $\bullet$  Program standards are met
- •• The Participant and team  $24$  understand any changes

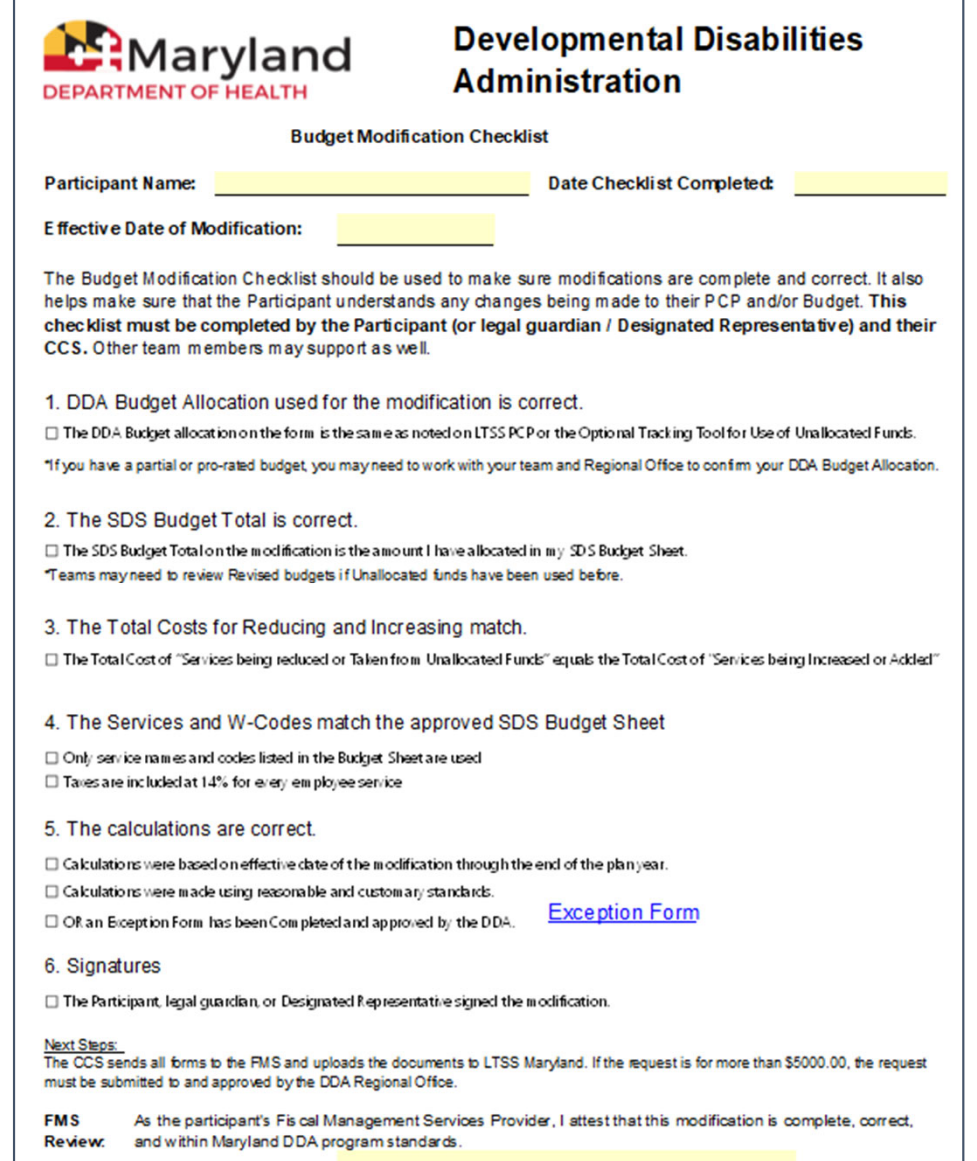

Process: Budget Modification (*continued*)

4. Coordinator of Community Services (CCS):

- • Uploads all forms and documents into LTSS*Maryland* Client Attachments
- Emails forms to the FMS
- 5. FMS:
	- • Reviews all forms and documents to ensure meets DDA standards and requirements
	- $\bullet$ • Informs team of missing or incomplete documents
	- $\bullet$  Processes forms that are complete and meet standards

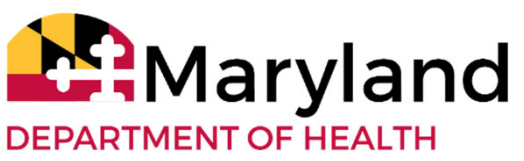

Process: Budget Modification

### **Note**

- •• Some participants' PCP may have recently been *approved* with <sup>a</sup> July 1, 2022 or later effective date
- • These participants that want to use the new reasonable and customary wages and rate can use this budget modification process
- • Budget modification can be submitted prior to July 1, 2022 but can not be effective until July 1, 2022 or their approved PCP effective date

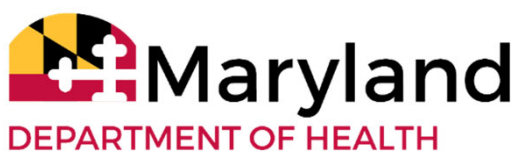

# **Example ‐ Option 1 Budget Modification**

- • J. Doe has <sup>a</sup> plan that began on September 1, 2021 and ends on August 31, 2022
- • J. has two employees and one vendor in their plan.
	- •Community Development Services: 30 hours / week
	- •Personal Supports Services: 25 hours / week
	- •Nursing Vendor: 2 hours / week
- J. decides they want to give the employees <sup>a</sup> \$1.25 raise beginning on July 1, 2022 with the new wages DDA provided
- • J. negotiates with their nurse to raise nursing rates by \$5.00 per hour on July 1, 2022
- $\bullet$  J. meets with their team to work on the math for the modification

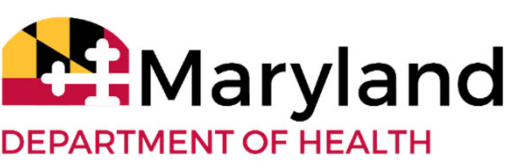

# **Example ‐ Option 1 (Changing Employee Wages)**

### Formula for calculating employee wages increase cost:

- •• Increase Wage Cost: # of hours/week X(times) raise amount X(times) # of weeks until the end of the plan year
- $\bullet$ • Increase Taxes Cost: \$ amount to move X(times) 14% (.14)

### Calculations:

28

- $\bullet$ • CDS: 30 hours  $X \leq 1.25 X 9$  weeks (round up) = \$337.50
- $\bullet$ • CDS Taxes:  $$337.50$  X .14 =  $$47.25$
- $\bullet$ PS: 25 hours X \$1.25 <sup>X</sup> 9 weeks (round up) <sup>=</sup> \$281.25
- •• PS Taxes:  $$281.25$  X .14 =  $$39.38$

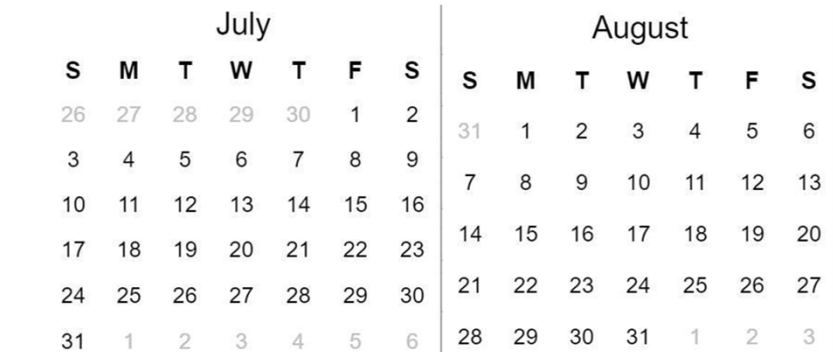

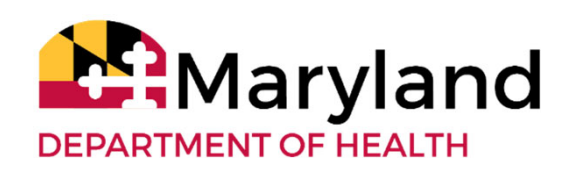

## **Example ‐ Option 1 (Changing Vendor Rates)**

### Formula for calculating vendor rates increase cost:

- $\bullet$ • Increase Rate Cost: # of hours / week \*(times) raise amount \*(times) # of weeks until the end of the plan year
- $\bullet$ • Increase Taxes Cost: No taxes needed for vendors

#### Nursing: <sup>2</sup> hours \* \$5.00 \* 9 weeks <sup>=</sup> \$90.00

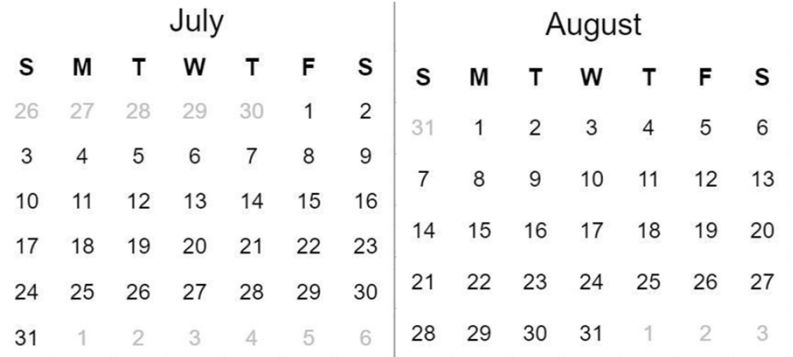

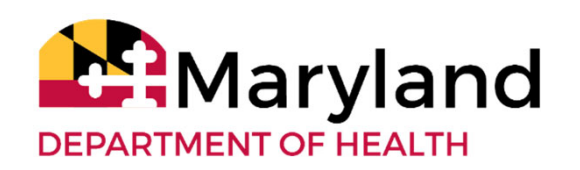

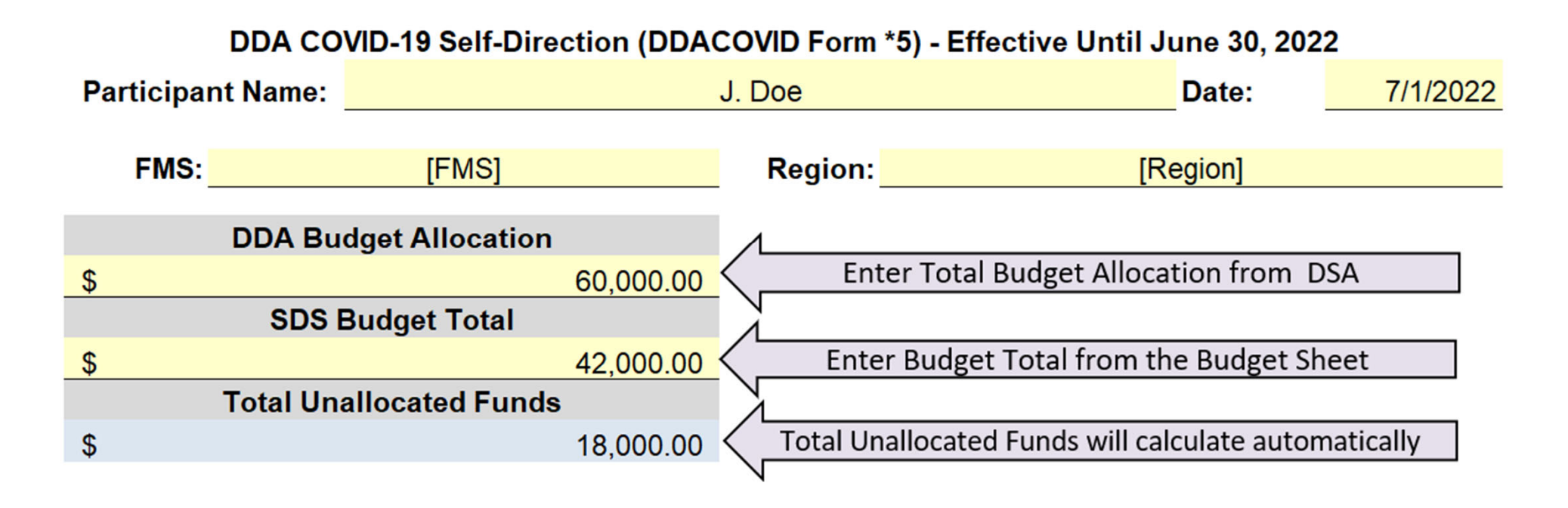

Note: The DDA COVID‐19 Form #5 will continue to be used after June 30, 2022 until further notice

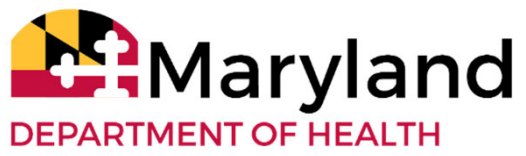

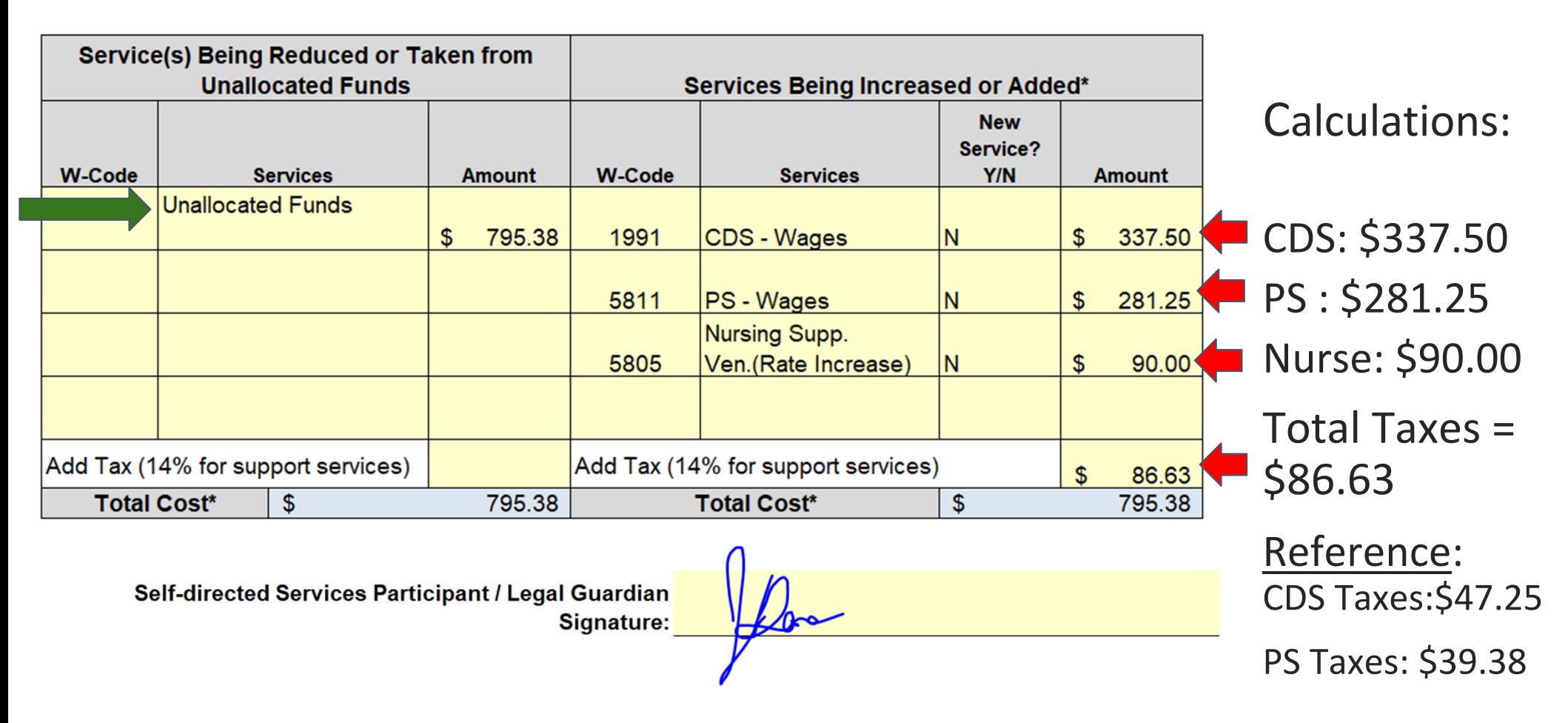

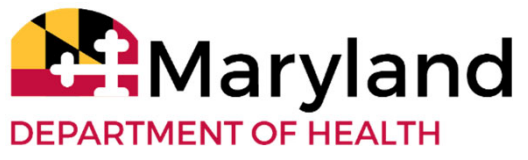

#### **Optional Tracking Tool for Use of Unallocated Funds**

People and their team members are responsible for identifying the unallocated amount and staying within the approved DDA budget allocation. You may use this optional tool to keep track of the unallocated funds that are moved to the SDS Budget.

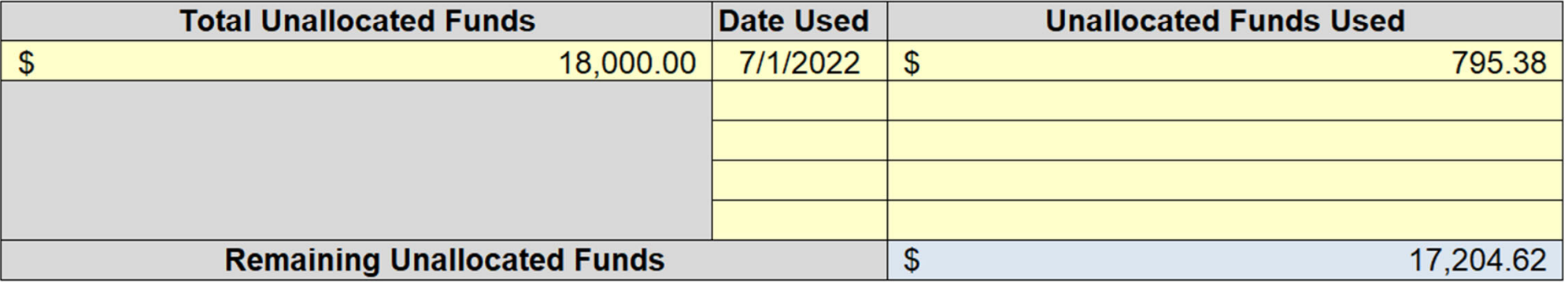

Note: The DDA COVID-19 Form #5 will continue to be used after June 30, 2022 until further notice

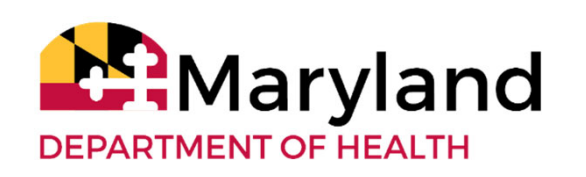

- Complete Budget Modification Checklist
- FMS change forms submitted to FMS
	- CDS Employee raise
	- $\circ$ PS Employee Raise
- Family as Staff Form submitted to FMS
	- CDS Employee raise
- Notify Nurse and FMS of new nursing rate effective July 1.
- CCS uploads all documents into LTSS.

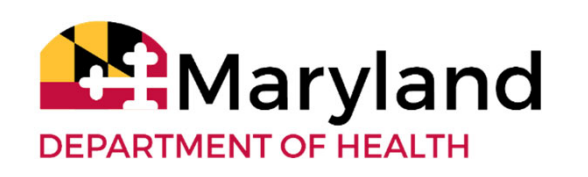

Revised PCP to increase wage and/or vendor/provider rates

Process: Revised PCP

- 1. Work with CCS to submit <sup>a</sup> Revised PCP on or after July 1st
	- • The Revised PCP will use new rates to update the budget allocation
	- •• If no other changes to PCP, the CCS note the revision reason as "*Budget allocation recalculation*"

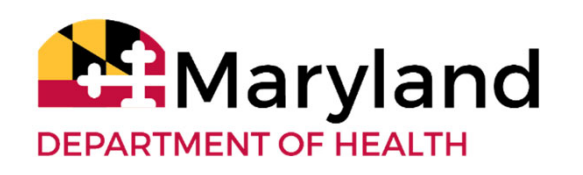

Revised PCP to increase wage and/or vendor/provider rates

Process: Revised PCP

- 2. Complete the SDS Budget Sheet
	- •Note recalculated LTSSMaryland Total Plan Cost
	- •Input updated rates and wages
	- • Make sure the services and number of hours matches the authorized services and unit from your PCP
	- Reference: Instructions for DDA's SDS Budget Sheet

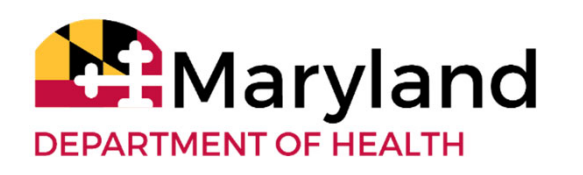

Revised PCP to increase wage and/or vendor/provider rates

Process: Revised PCP

3. Complete Revised Budget Checklist with your CCS to ensure:

- $\bullet$  The Revised Budget is complete
- • The Revised Budget is correct
- •Program standards are met
- •• The Participant and team
- $^{36}$  understand any changes

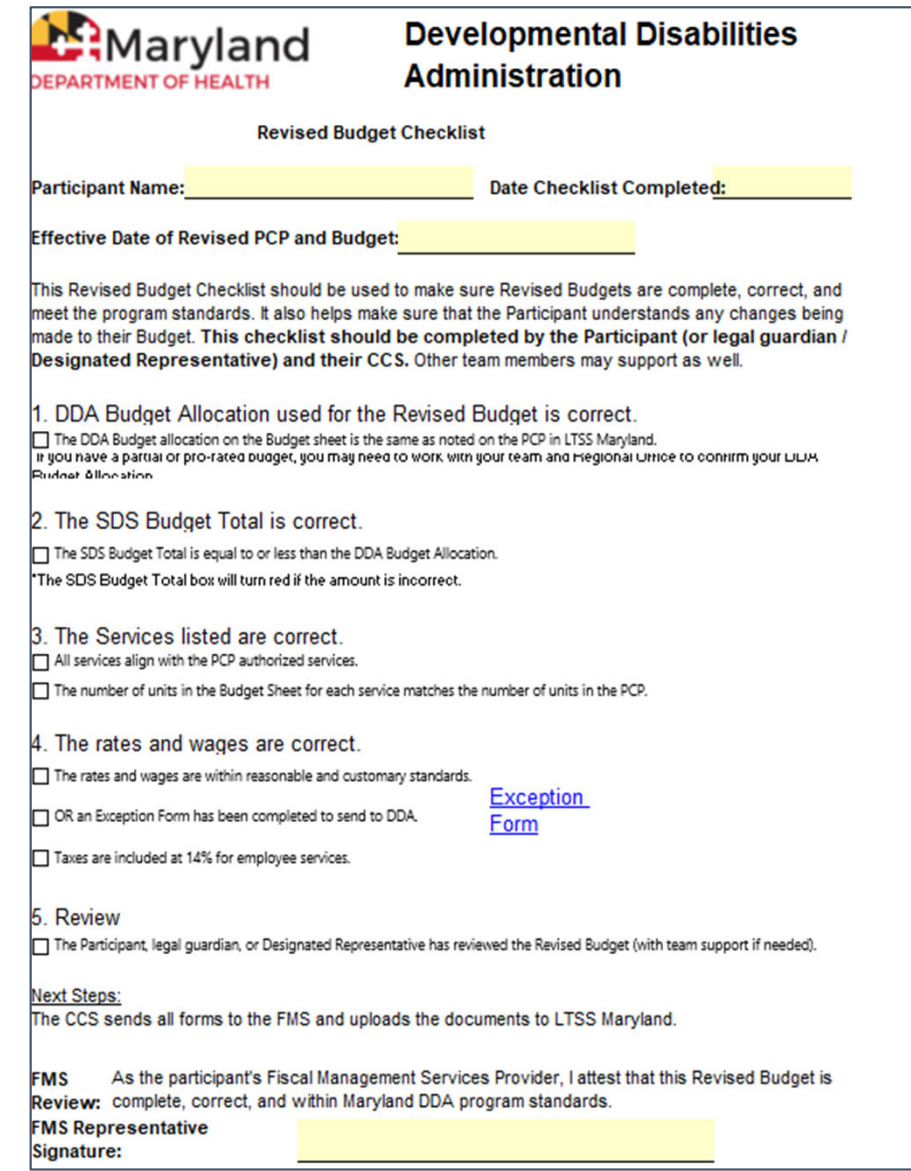

Revised PCP to increase wage and/or vendor/provider rates

Process: Revised PCP

- 4. Complete the following forms
	- •Fiscal Management Services (FMS) wage change forms
	- •Family as Staff forms (if applicable)

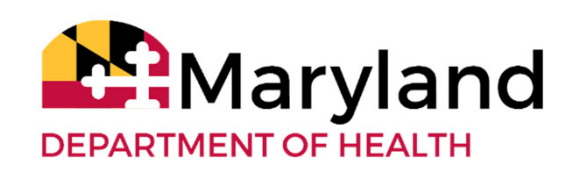

Revised PCP to increase wage and/or vendor/provider rates

Process: Revised PCP

5. CCS:

- •Completes PCP Checklist
- • Uploads all forms and documents into the LTSS*Maryland* Documentation Section
- Submits PCP

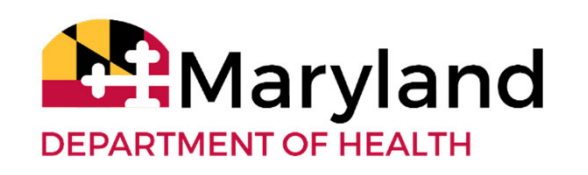

Revised PCP to increase wage and/or vendor/provider rates

- Process: Revised PCP
- 6. DDA Regional Office:
	- • Confirms revised PCP is specific to <sup>a</sup> budget allocation recalculation
	- •Approves
	- •Completes fiscal processes

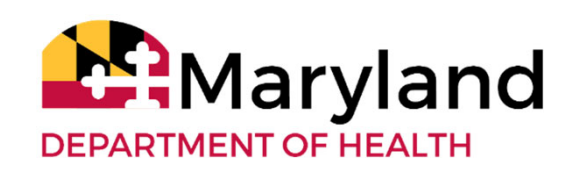

Revised PCP to increase wage and/or vendor/provider rates

Process: Revised PCP

7. CCS send forms to FMS once PCP approved

8. FMS:

- • Reviews all forms and documents to ensure meets DDA standards
- •• Informs team of missing or incomplete documents
- • Processes forms that are complete and meet standards

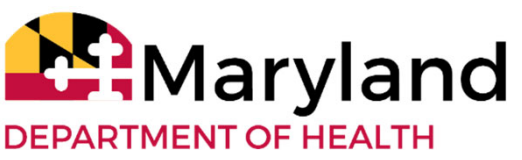

- • J. Doe has <sup>a</sup> plan that began on September 1, 2021 and ends on August 31, 2022
- J. has two employees and one vendor in their plan.
	- •Community Development Services: 30 hours / week
	- •Personal Supports Services: 25 hours / week
	- $\bullet$ Nursing Vendor: 2 hours / week
- J. decides they want to give the employees <sup>a</sup> \$1.25 raise beginning on July 1, 2022
- • J. negotiates with their nurse to raise nursing rates by \$5.00 per hour on July 1, 2022
- • Knowing there are not enough unallocated funds in their budget, J. schedules <sup>a</sup> meeting with CCS for July 1 to to Revise their PCP

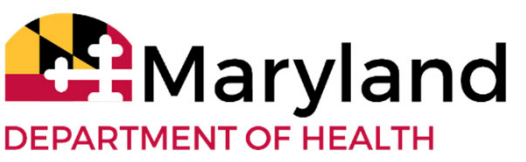

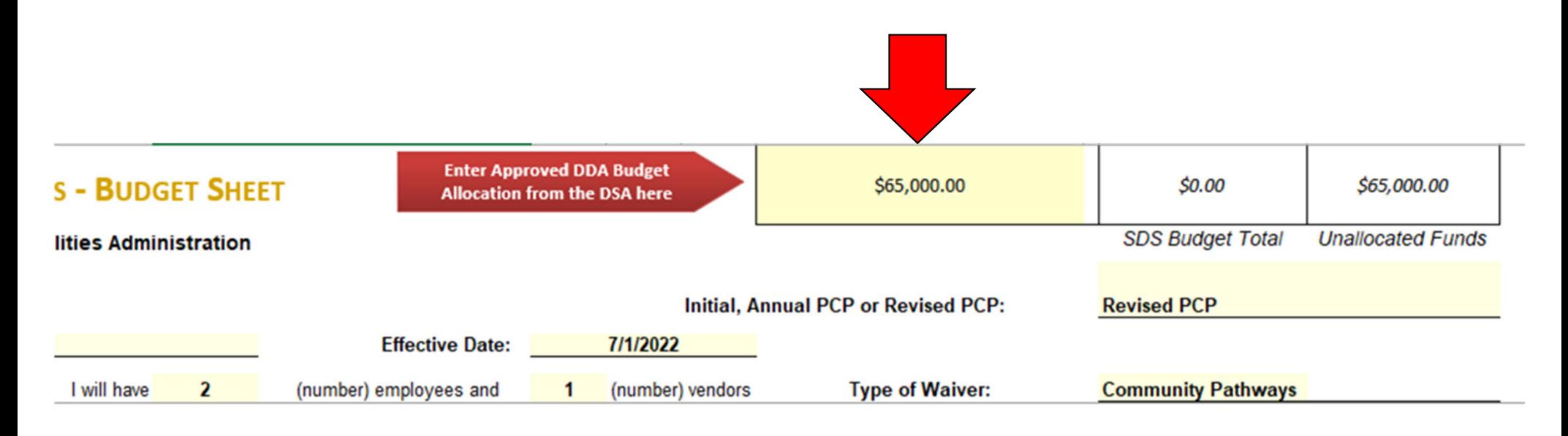

- •Update budget allocation in SDS Budget Sheet
- • Add name, number of employees, and number of vendors
- •• Note the waiver
- •• Include the new Effective date

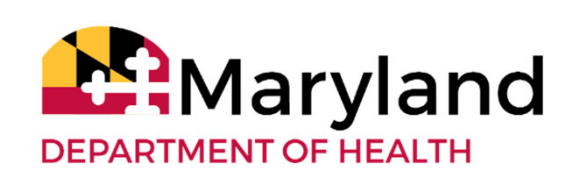

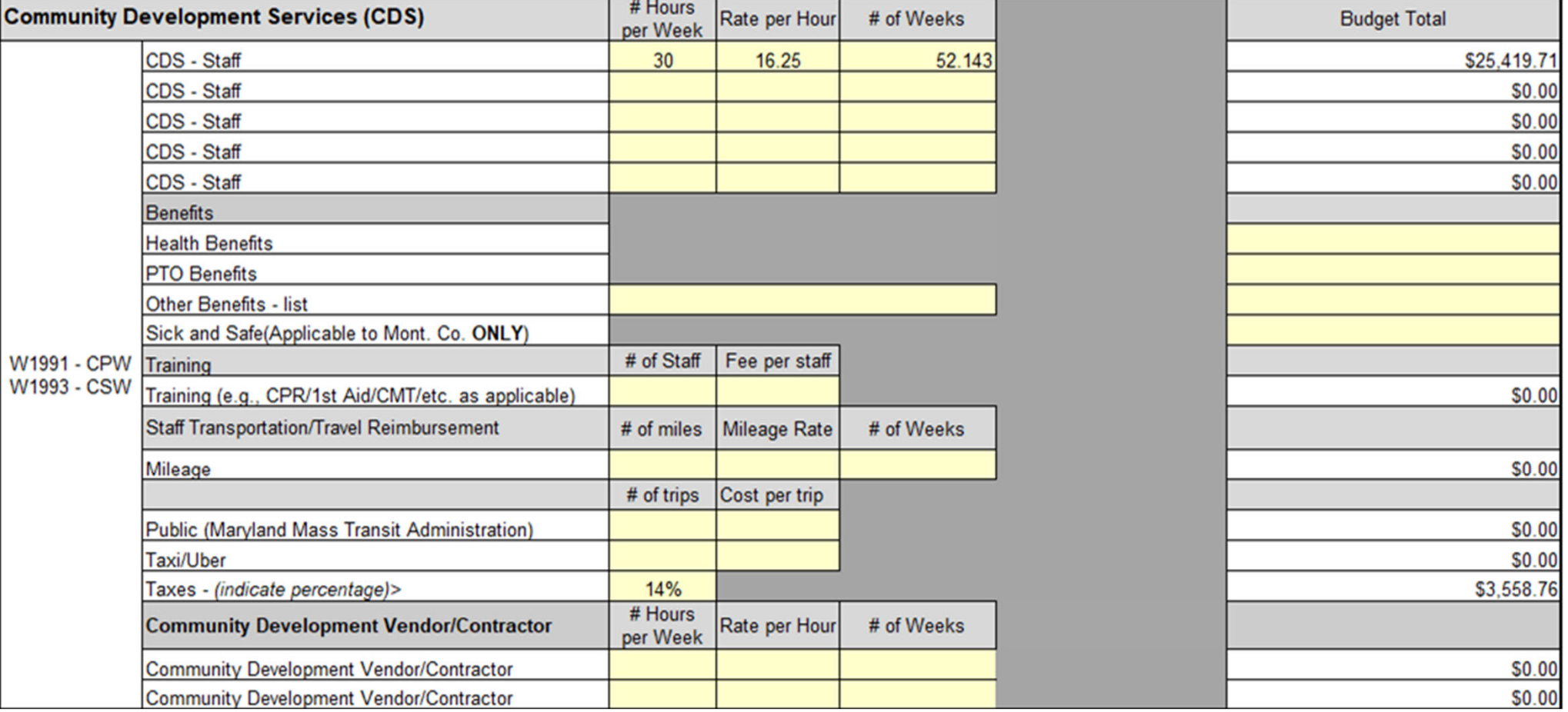

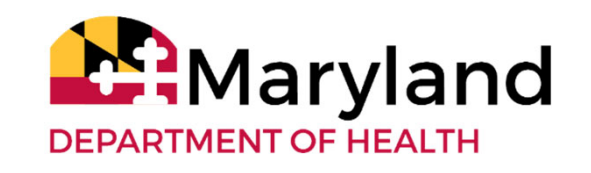

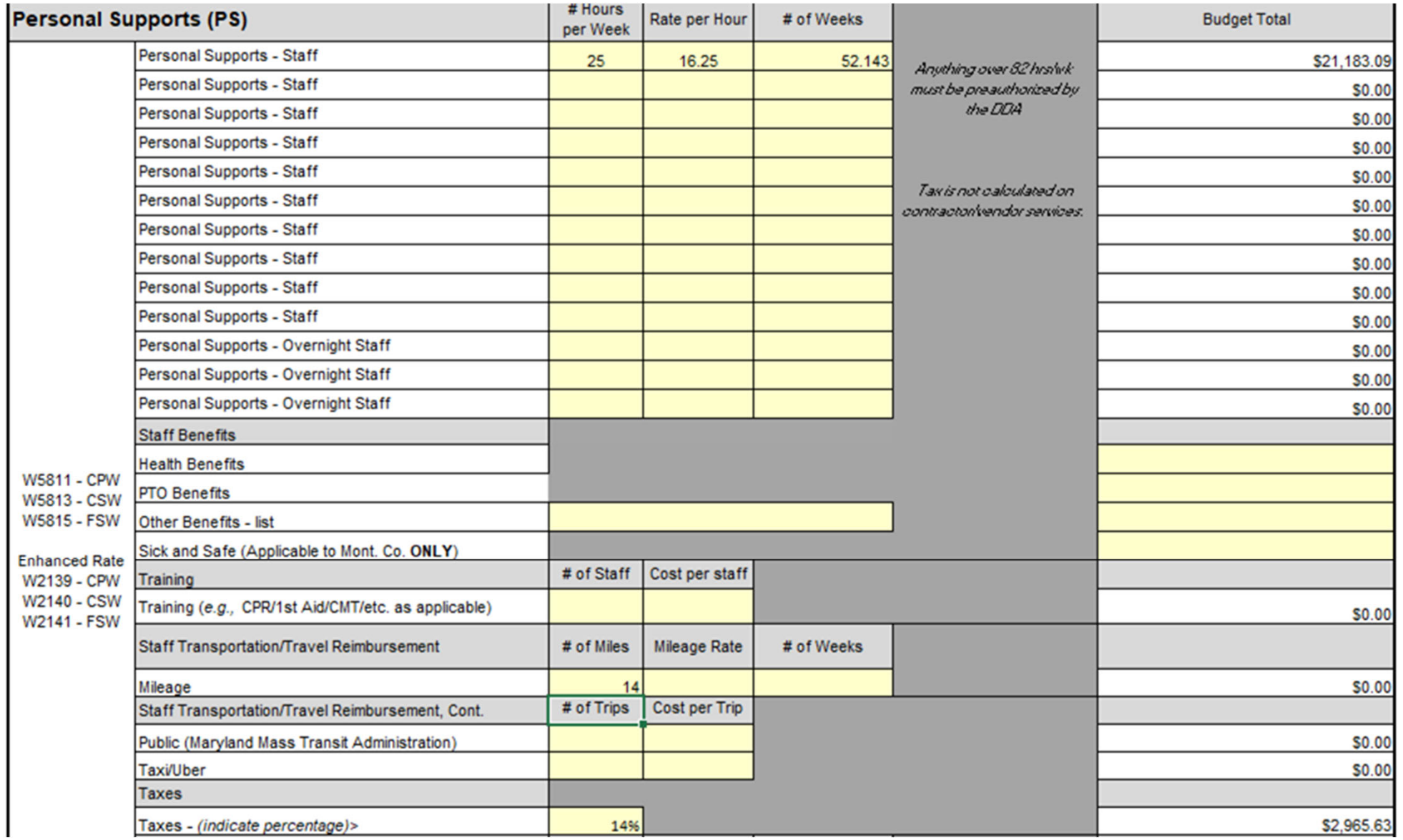

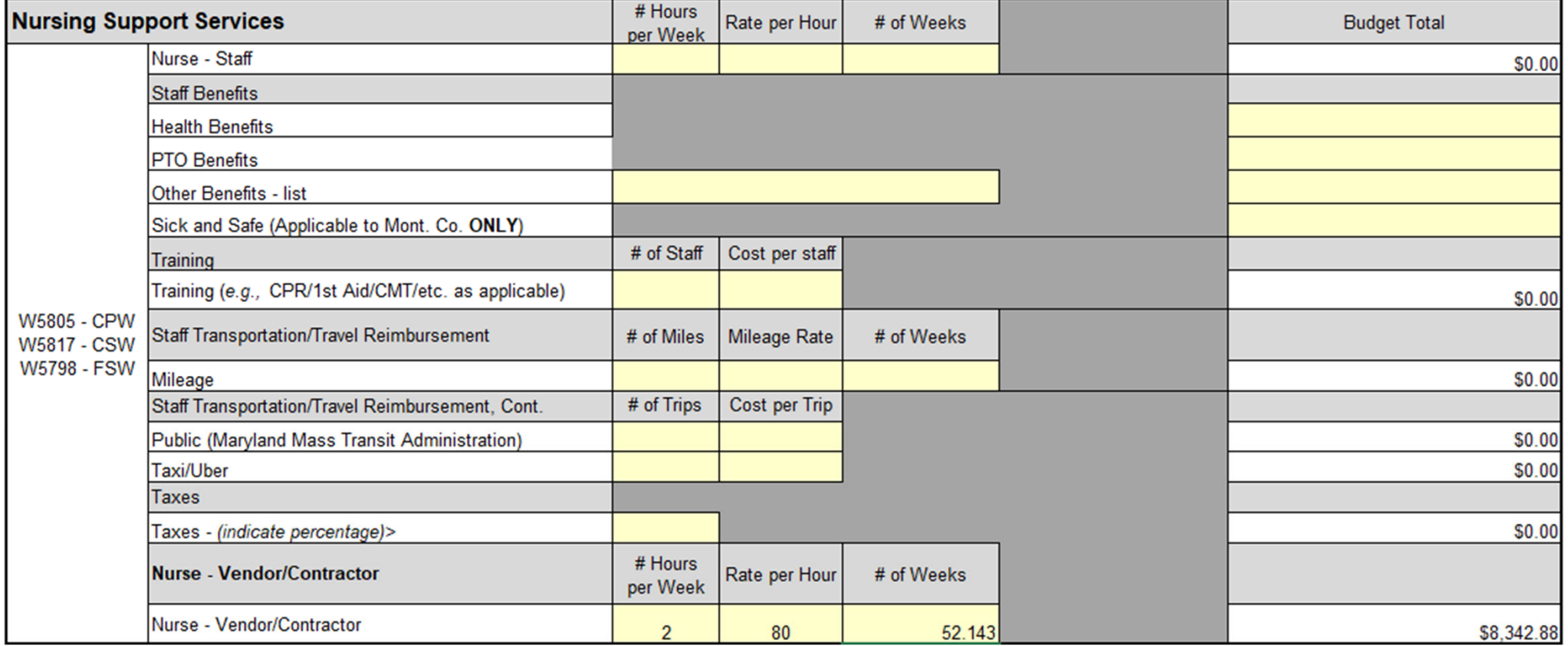

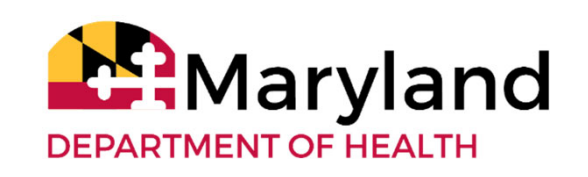

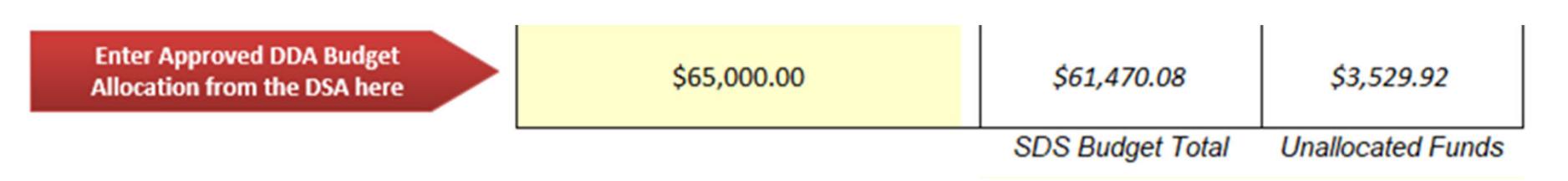

- Complete the Revised Budget Checklist
- ● FMS change forms ‐ submitted to FMS
	- CDS Employee raise
	- $\circ$ PS Employee Raise
- Family as Staff Form submitted to FMS and DDA Regional Office
	- CDS Employee raise
- Notify Nurse and FMS of new nursing rate effective July 1

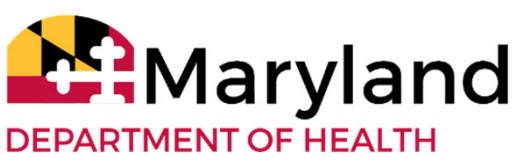

• Consider increases or decreases during Annual PCP process or at <sup>a</sup> later time

• Participants are not mandated to make any rate increases

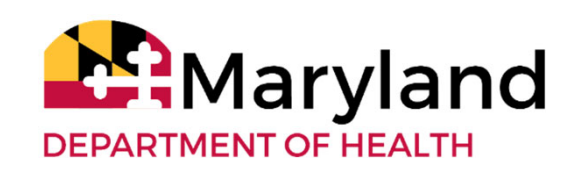

- • Participants may need to make <sup>a</sup> change when reasonable and customary wages or rates decrease
	- • The current wage and rate can be used until the next Annual PCP
	- • During the Annual PCP process, wages and rates must comply with the current reasonable and customary standards
	- Participants will need to follow the Department of Labor •requirements when changing pay rates. Please see additional information noted above under Budget Responsibilities and Expenses C. 3. arvland

# **Example ‐ Option #3**

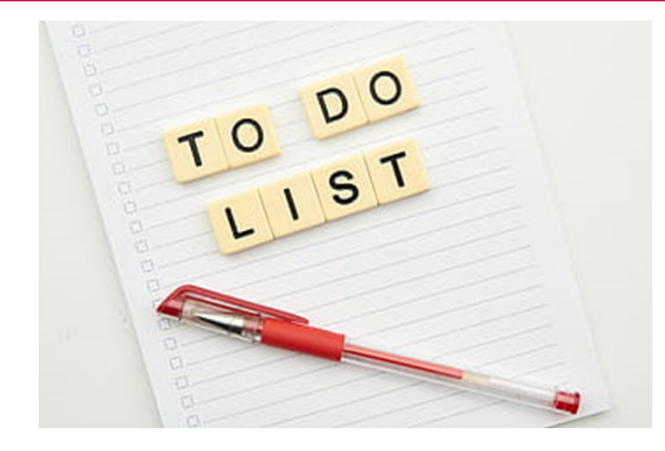

❏ Evaluation Schedule for Employees ❏ CDS employee ‐ due October 15, 2022 ❏ PS employee ‐ due January 1, 2023 ❏ Negotiate new plan year rate with nurse before meeting with CCS and team to plan

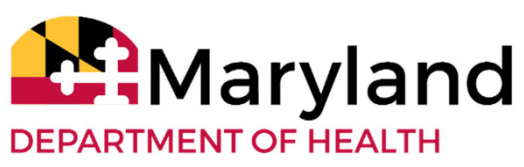

# **Summary and Reminders**

- • **Option 1 :** Use cost savings or unallocated funds to give raises based on new rates/wages
- • **Option 2:** Revise your Person‐Centered Plan with changes included in a Revised SDS Budget Sheet
- • **Option 3:** Consider changing rates and wages at a different time
- You can increase or decrease rates andwages at any time
- •• You do not have to give raises
- • Best practice:
	- •• Review your employees and vendors regularly and fairly

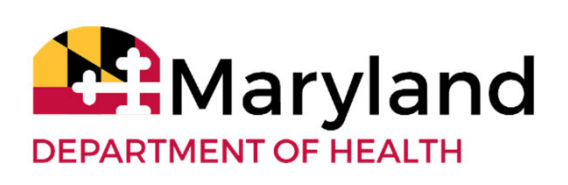

### **Appendix K Unwinding Reminders**

- Staff and vendor/providers must have updated and current certifications, trainings, license
	- • Example: First Aid, CPR, Support Broker Recertification, Nursing license, etc.
- If you are self-directing your services and want to continue to employ your family members as staff after June 30, 2022, you will need to be sure they have <u>all</u> of their required trainings <u>and</u> Family As Staff Form completed before June 30, 2022

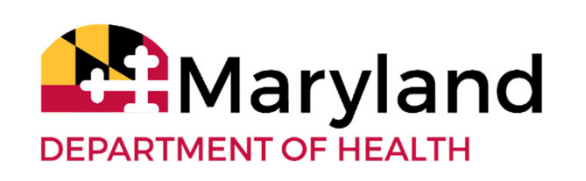

### **Appendix K Unwinding Reminders**

### **All SB Training Expiring On/Before 07.01.22**

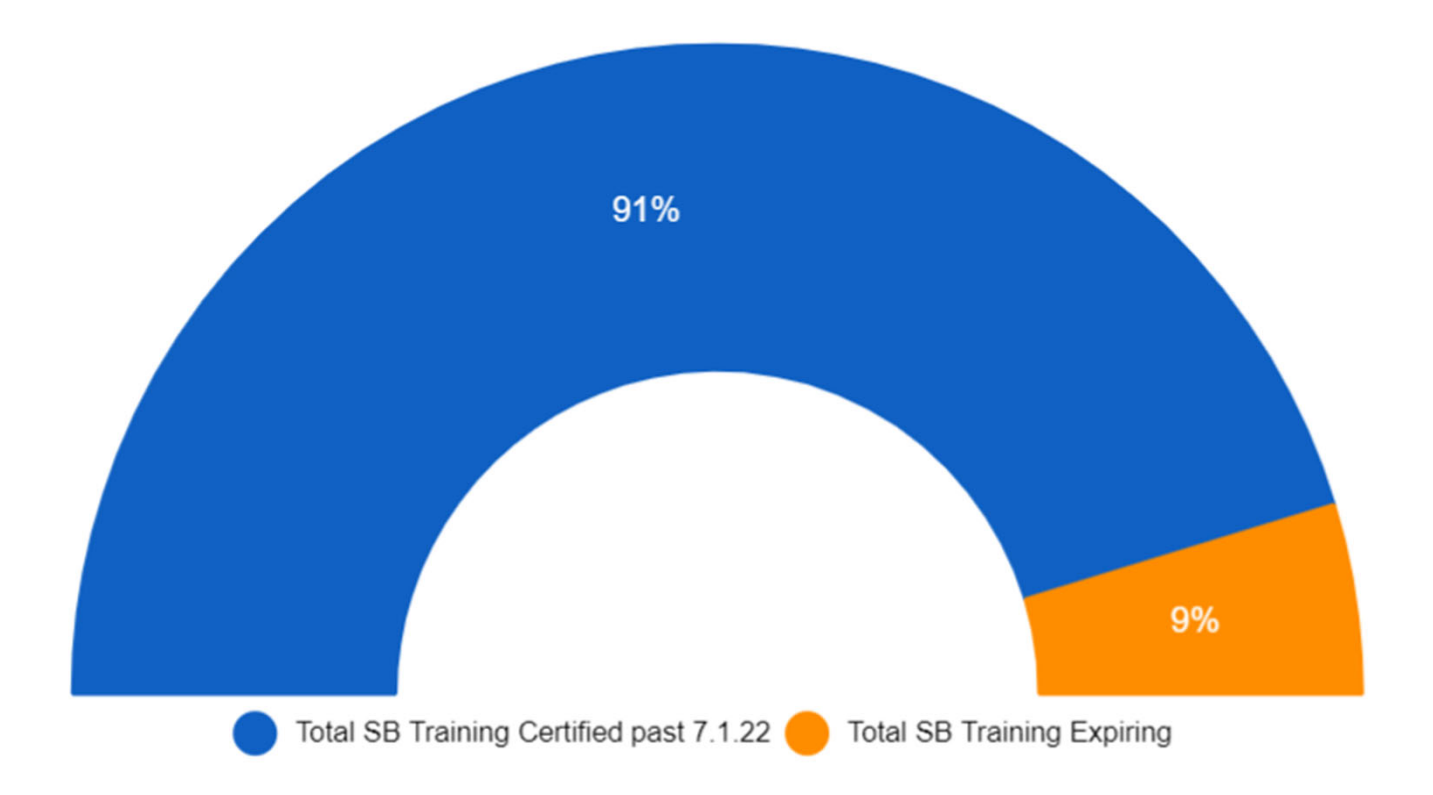

Data Source: The Arc of Central Chesapeake Region

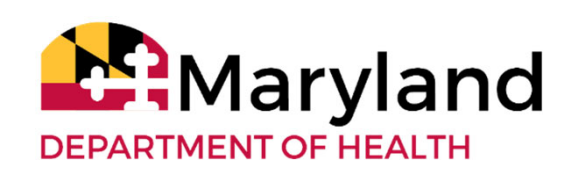

### **Appendix K Unwinding Reminders**

80% 20% CPR: Certified past 7.1.22 Total CPR Expiring

All CPR Expiring On/Before 07.01.22

All First Aid Expiring On/Before 07.01.22

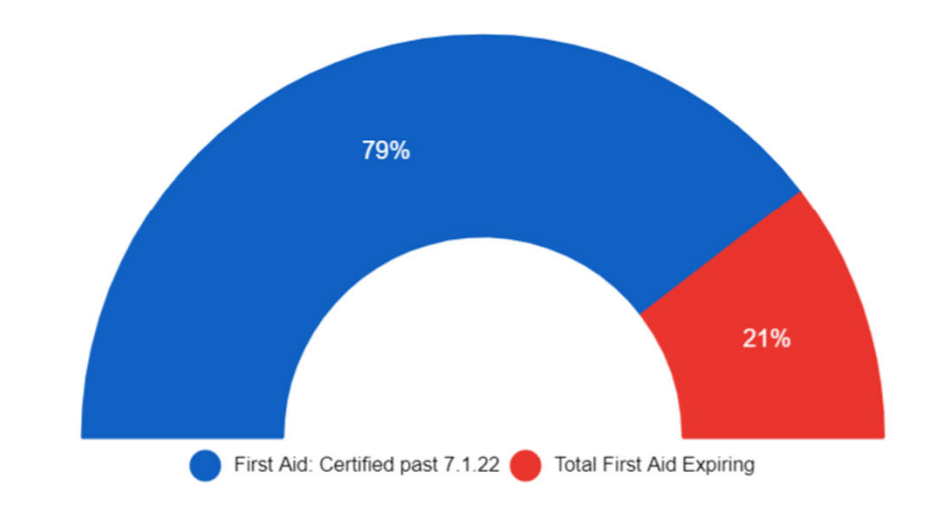

Data Source: The Arc of Central Chesapeake Region

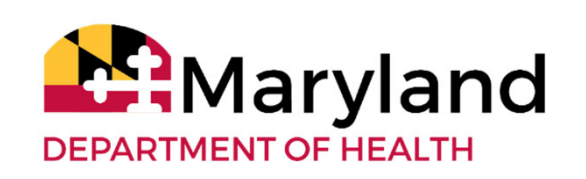

### **Resources**

#### **Self Directed Budgets**

 $\bullet$ DDA ‐ Self Directed Services Budget Sheet ‐ Revised April 8, 2022

#### **Resources and Tools**

•• Self-Directed Services - Budget Allocation Rate Change Guidance -April 8, 2022

#### **Appendix K Form**

• DDA COVID‐19 Self‐Direction (DDACOVID Form#5) ‐ Revised April 8, 2022

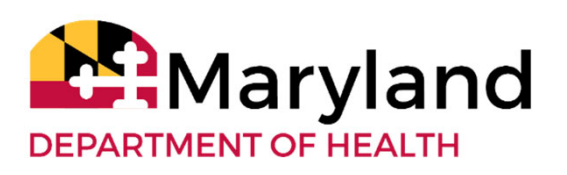

### **Resources**

#### **Support Broker Trainings**

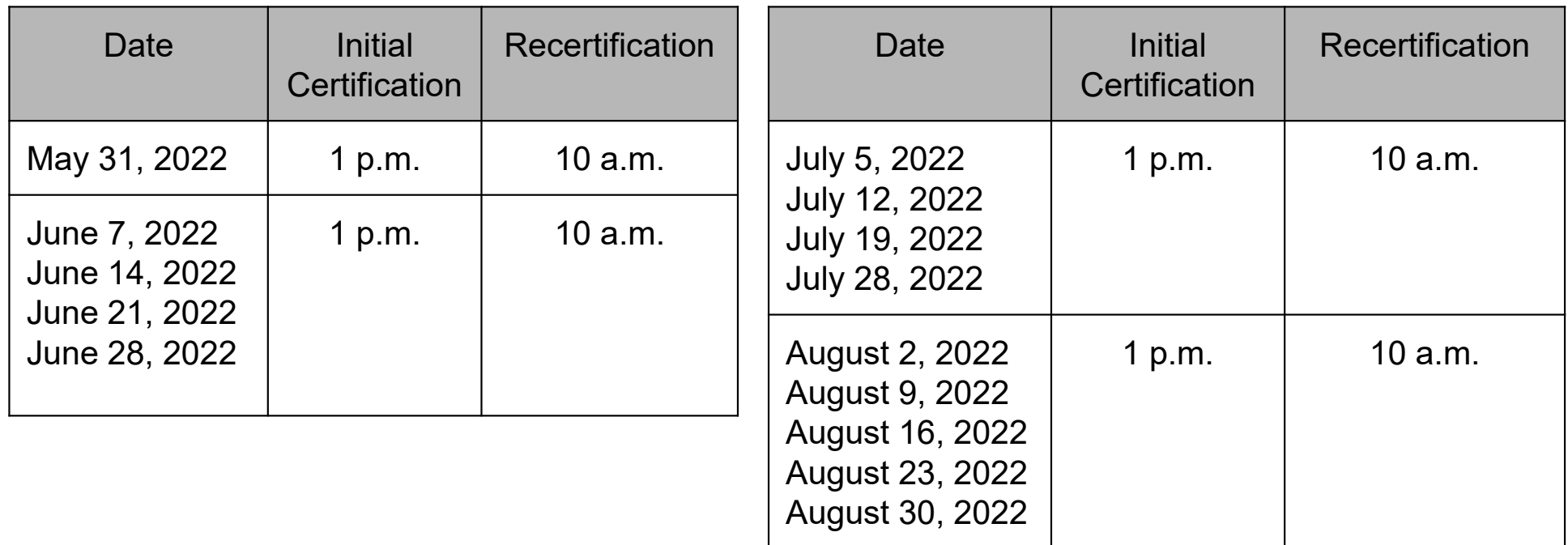

55Register using the **DDA Training Calendar link** - at http://events.r20.constantcontact.com/calendar/monthview ?eso=001qyf MFnJwY\_n7IYnREKVKw%3D%3D&llr=pce56arab

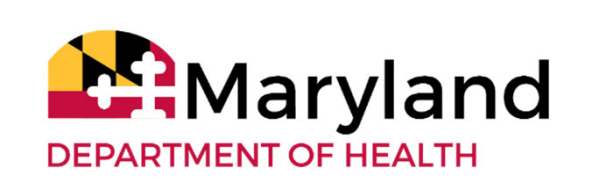

### **Resources ‐ Regional Office SDS Leads**

Central Maryland Regional Office (CMRO)

- Ola Otuyelu: olasubomi.otuyelu@maryland.gov
- Rashawn Moore: rashawn.moore@maryland.gov

Eastern Shore Regional Office (ESRO)

• Jonna Krabill: jonna.krabill@maryland.gov

Southern Maryland Regional Office (SMRO)

• Tia Henry: tia.henry2@maryland.gov

Western Maryland Regional Office (WMRO)

• Cara Buckman: cara.buckman@maryland.gov

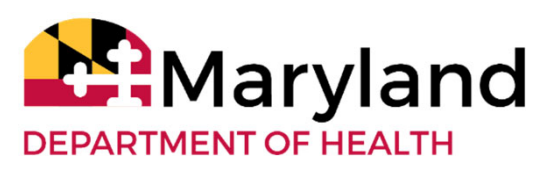

### **Questions**

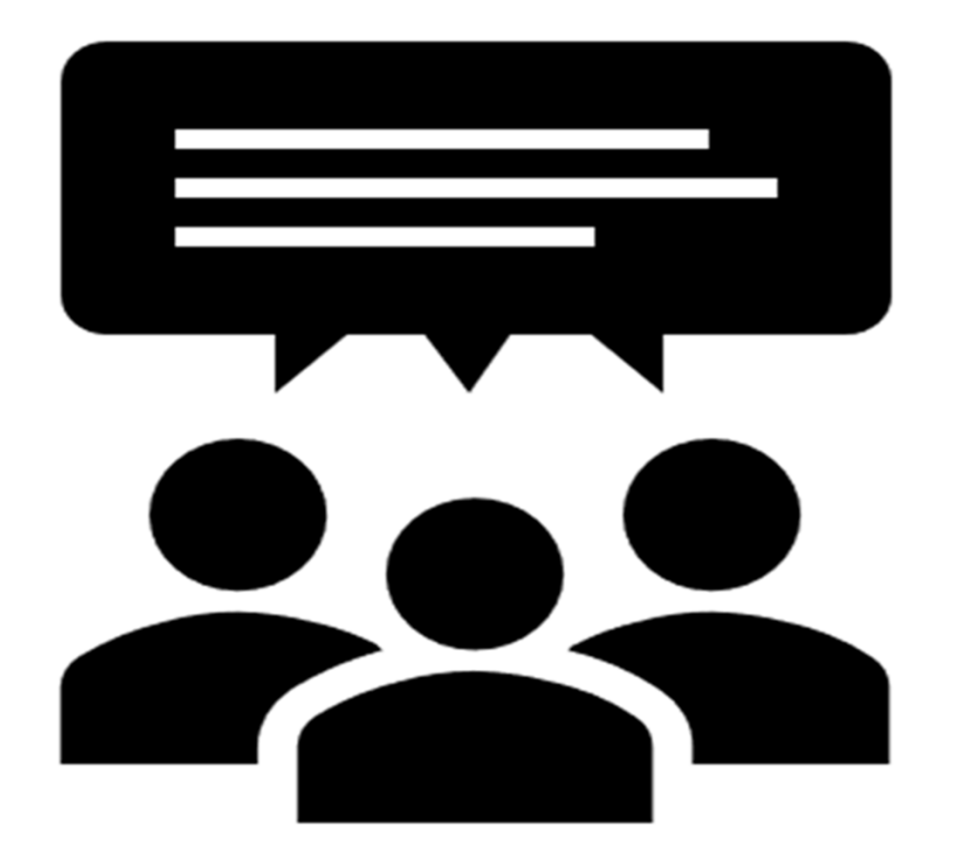

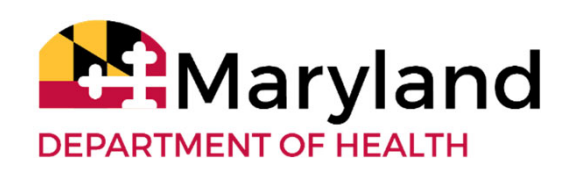